### 15-619 Cloud Computing

#### 15-619 Project Overview

#### Recitation 9 Mar 18<sup>th</sup> and Mar20<sup>th</sup>, 2014

## We are worrying…

- Phase 1 deadline is **Mar 25 at 11:59 PM EDT**
- By now only 47 teams have registered on the testing system
	- There are 57 teams in total…
	- Less than 20 teams have submitted requests…
- Piazza is so quiet
	- We expect a lot of questions…

# 619 Project, Phase 1

- What you have
	- A small Twitter dataset (0.8 million tweets, 2.3 GB)
	- Two simple queries
		- Q1 Heartbeat
		- Q2 Database query on userid and tweet time
- What you have to do
	- Front end system development
	- Two back end databases
		- MySQL
		- HBase

## 619 Project Evaluation

• Development period

– Development, evaluation, exploration, optimization

- Live test period
	- A comparison of cost, throughput between all submitted web services

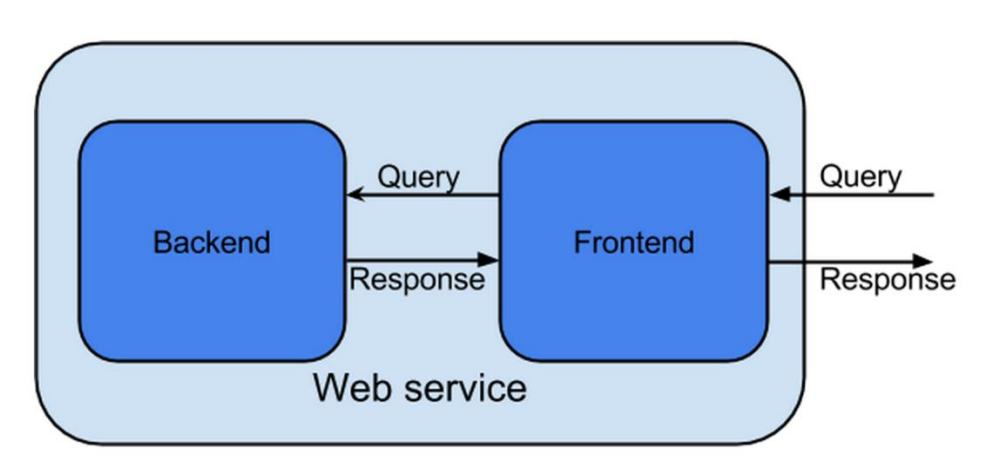

## 619 Project Phase 1

- What we expect you to learn
	- Hands-on experience with front end systems
	- Working with HBase and MySQL
	- Design of database schema
	- A solid skill set for Phase 2 & Phase 3
	- Cost really matters!!!

(A shared Google doc might be handy to track cost)

- Start Really Early!!
- A good start leads to success!

## More on Front End

- There are numerous options
	- Java servlet, PHP, Go…
	- Read about their performance differences
- Use q1 as a tool to test your front end performance
- Consider compatibility with the back end

#### **HBase**

- HBase
	- NoSQL Database, based on Google's BigTable
	- [Unit 4 Module 14](https://oli.cmu.edu/jcourse/webui/syllabus/module.do?context=bb7d3a5280020ca601daa61ed028dbb8)
- Data Model
	- (row:string, column:string, time:int64) -> string
	- Rows are ordered and accessed by row key
	- Columns are grouped into sets called *column families*, which form the basic unit for access control

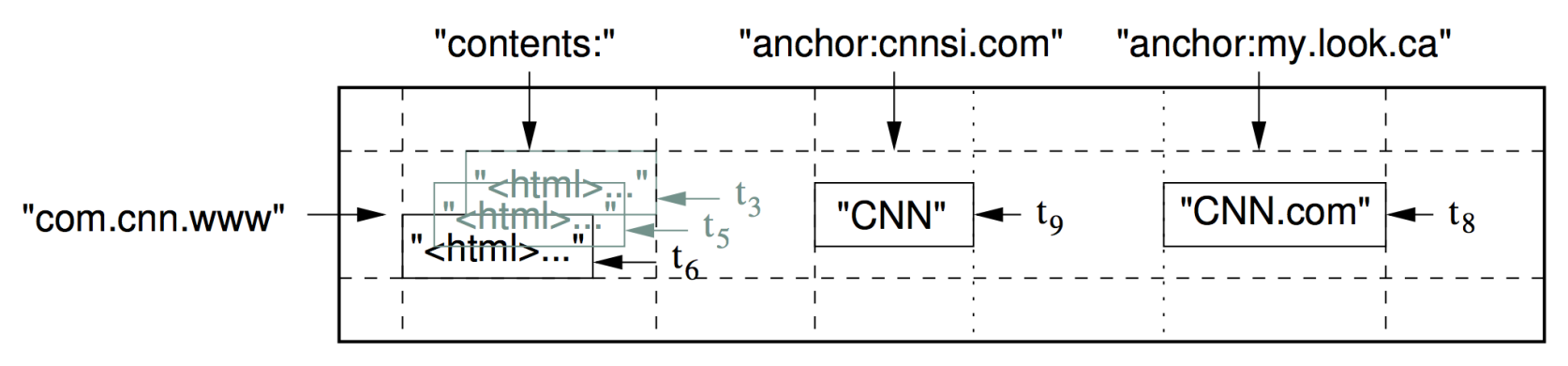

### HBase Example

- Column family defined upon table creation
- Data can be very "sparse"

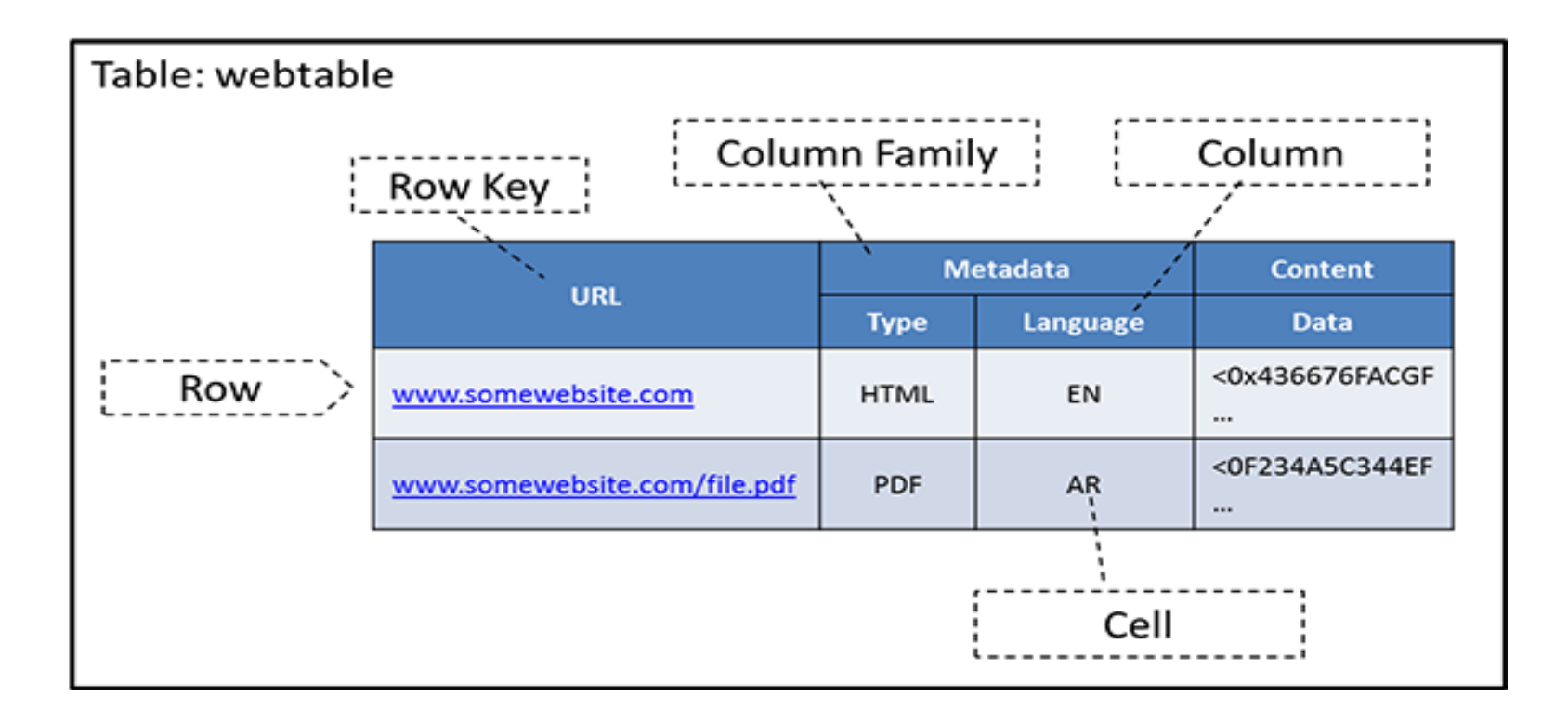

## Work with HBase

- Install HBase
	- Add a bootstrap action when launching an EMR cluster
- Play with HBase – HBase Shell
- Interact with HBase
	- Rest (Project 4 uses this)
	- Thrift
	- Java API

### Q & A